# NORME INTERNATIONALE

ISO 8805 Première édition 1988-09-15

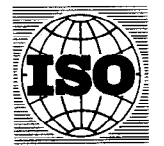

INTERNATIONAL ORGANIZATION FOR STANDARDIZATION ORGANISATION INTERNATIONALE DE NORMALISATION МЕЖДУНАРОДНАЯ ОРГАНИЗАЦИЯ ПО СТАНДАРТИЗАЦИИ

### Systèmes de traitement de l'information  $-$  Infographie  $-$ Système graphique de base en trois dimensions (GKS-3D) - Description fonctionnelle

## iTeh STANDARD PREVIEW

Information processing systems  $-$  Computer graphics  $-$  Graphical Kernel System for Three Information processing systems — Computer graphics — Graphical Kerne<br>Dimensions (GKS-3D) functional description **CLAT CLS.ITEN.21)** 

> ISO 8805:1988 https://standards.iteh.ai/catalog/standards/sist/fbc89d3f-4013-4c3f-85bcb1fecfcebf41/iso-8805-1988

> > Numéro de référence ISO 8805 : 1988 (F)

### Avant-propos

L'ISO (Organisation internationale de normalisation) est une fédération mondiale d'organismes nationaux de normalisation (comités membres de I'ISO). L'élaboration des Normes internationales est en général confiée aux comités techniques de I'ISO. Chaque comité membre intéressé par une étude a le droit de faire partie du comité technique créé à cet effet. Les organisations internationales, gouvernementales et non gouvernementales, en liaison avec I'ISO participent également aux travaux. L'ISO collabore étroitement avec la Commission électrotechnique internationale (CEI) en ce qui concerne la normalisation électrotechnique.

Les projets de Normes internationales adoptés par les comités techniques sont soumis aux comités membres pour approbation, avant leur acceptation comme Normes internationales par le Conseil de l'ISO. Les Normes internationales sont approuvées confor- VIEW<br>mément aux procédures de l'ISO qui requièrent l'approbation de 75 % au moins des mément aux procédures de I'ISO qui requièrent l'approbation de 75 % au moins des comités membres votants. (standards.iteh.ai)

La Norme internationale ISO 8805 a été élaborée par le comité technique ISO/TC 97, Systèmes de traitement de l'information. ISO 8805:1988 https://standards.iteh.ai/catalog/standards/sist/fbc89d3f-4013-4c3f-85bc-

L'attention des utilisateurs est attirée sur le fait que toutes les Normes internationales sont de temps en temps soumises à révision et que toute référence faite à une autre Norme internationale dans le présent document implique qu'il s'agit, sauf indication contraire, de la dernière édition.

0 Organisation internationale de normalisation, 1988 Version francaise tirée en 1989 Imprimé en Suisse

### SOMMAIRE

 $\sim$ 

 $\hat{\mathcal{A}}$ 

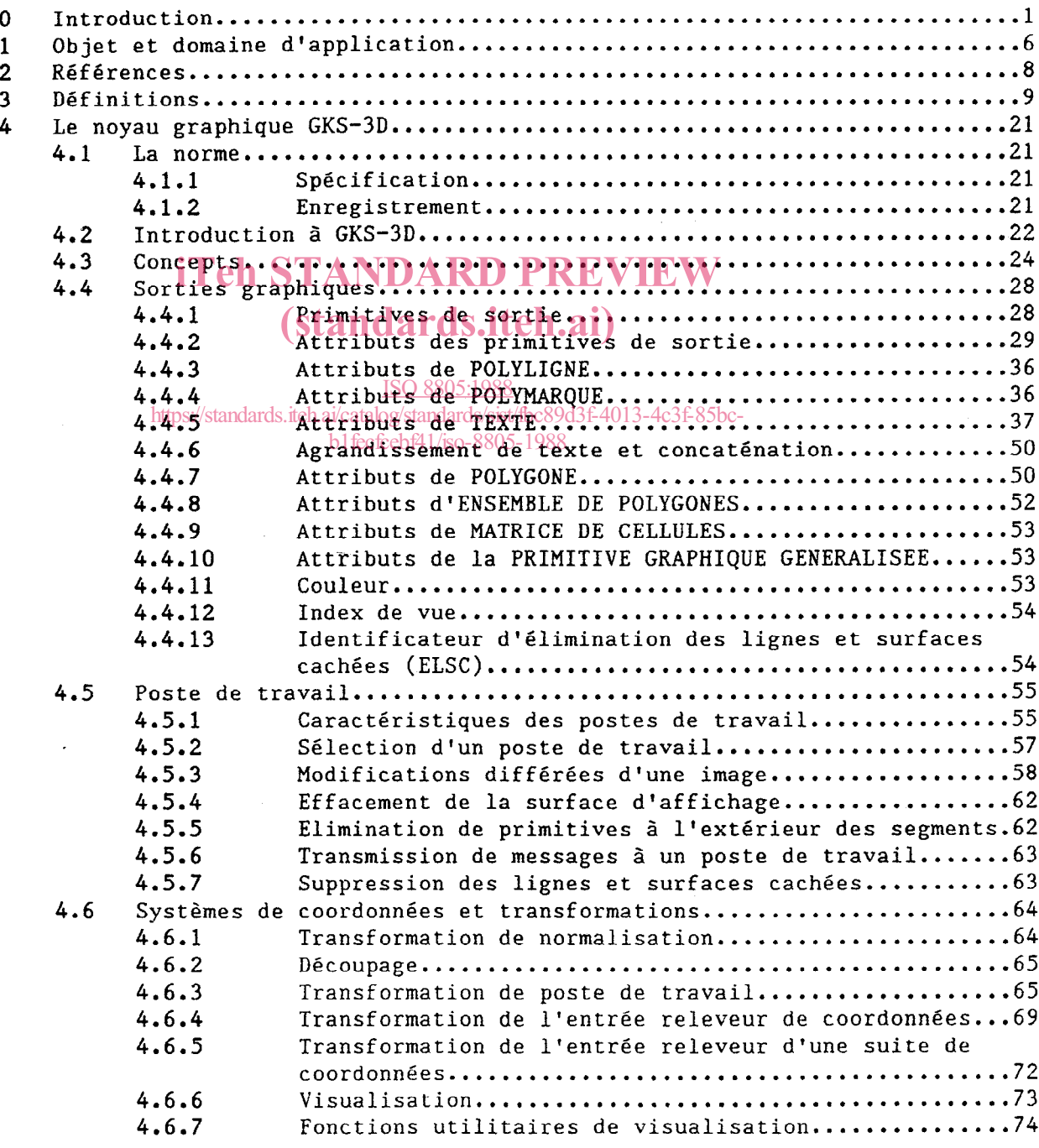

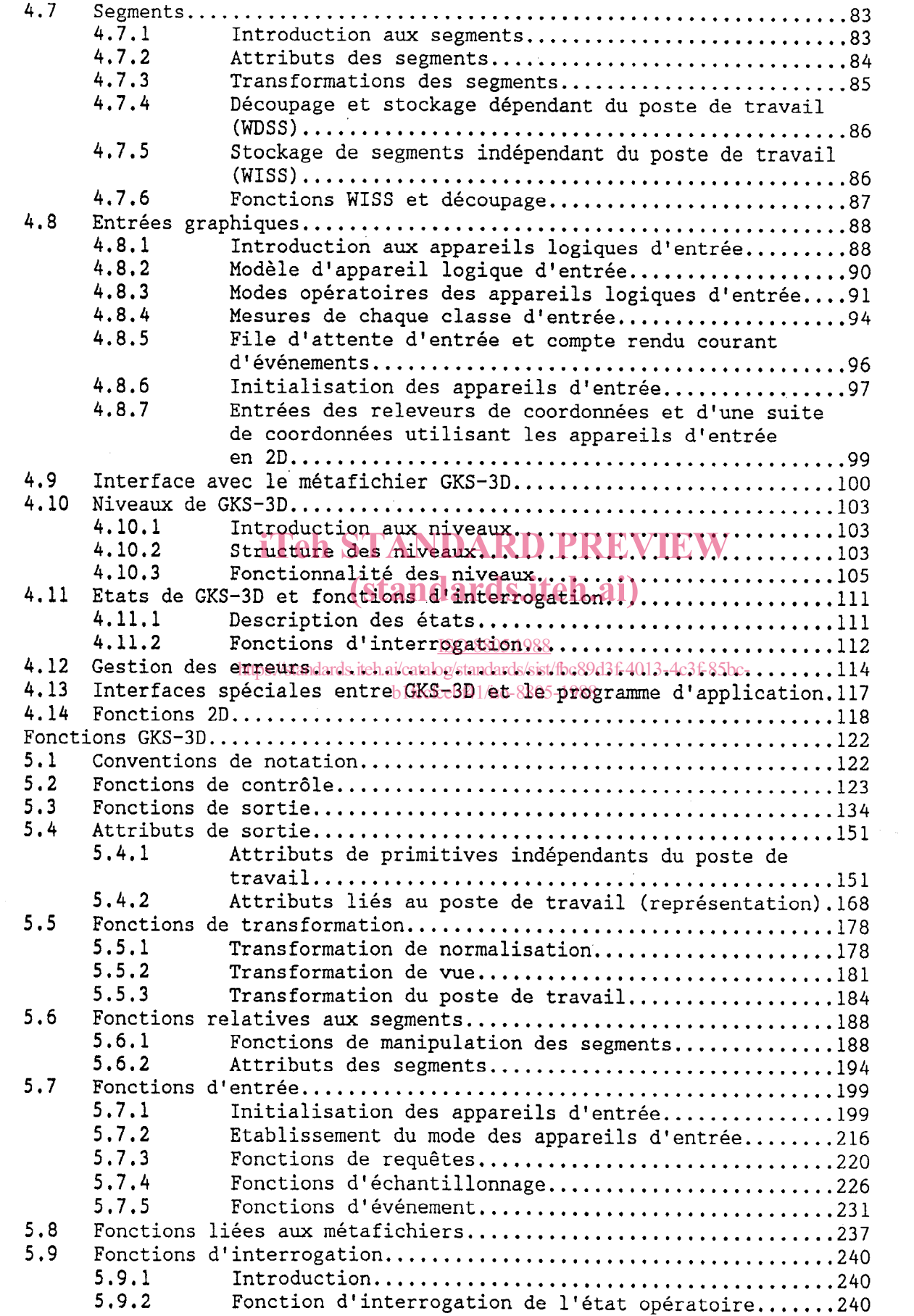

 $\overline{\mathbf{5}}$ 

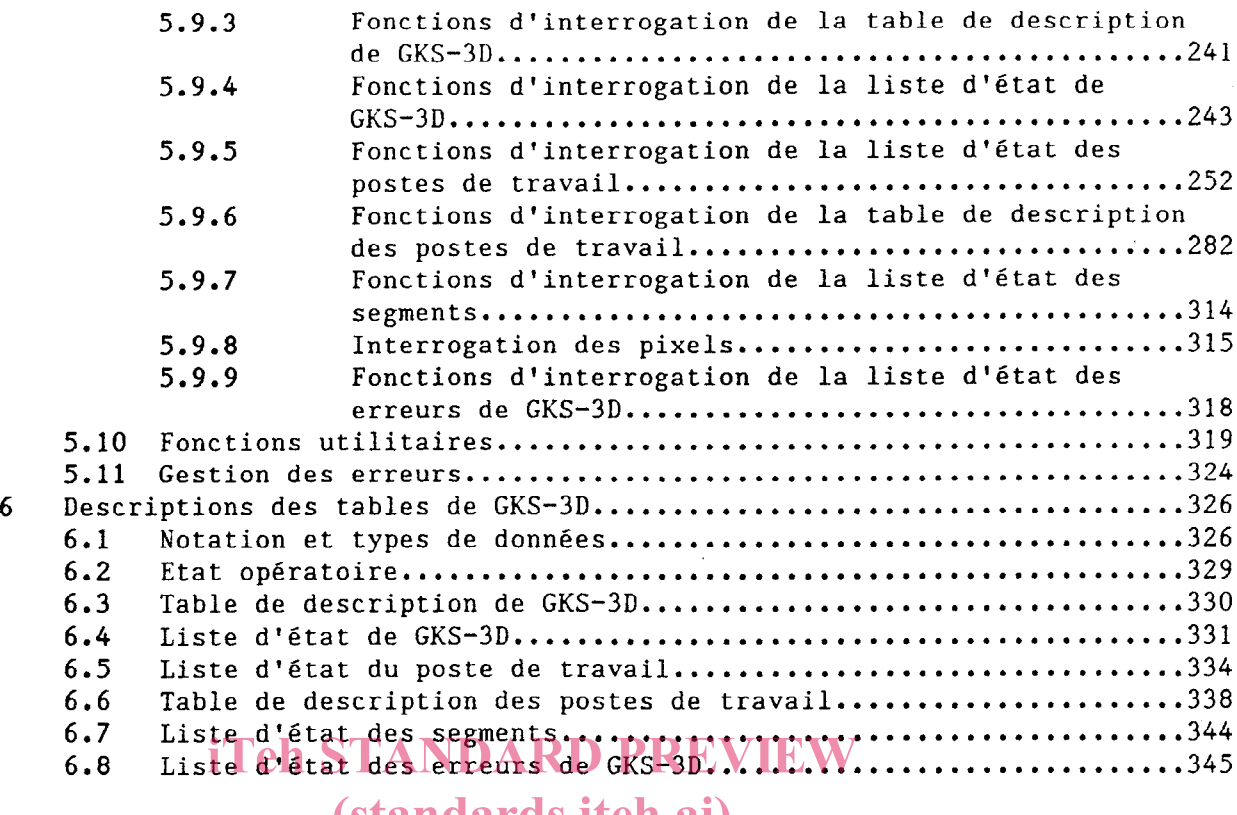

### Annexe

 $\ddot{\phantom{a}}$ 

### (standards.iteh.ai)

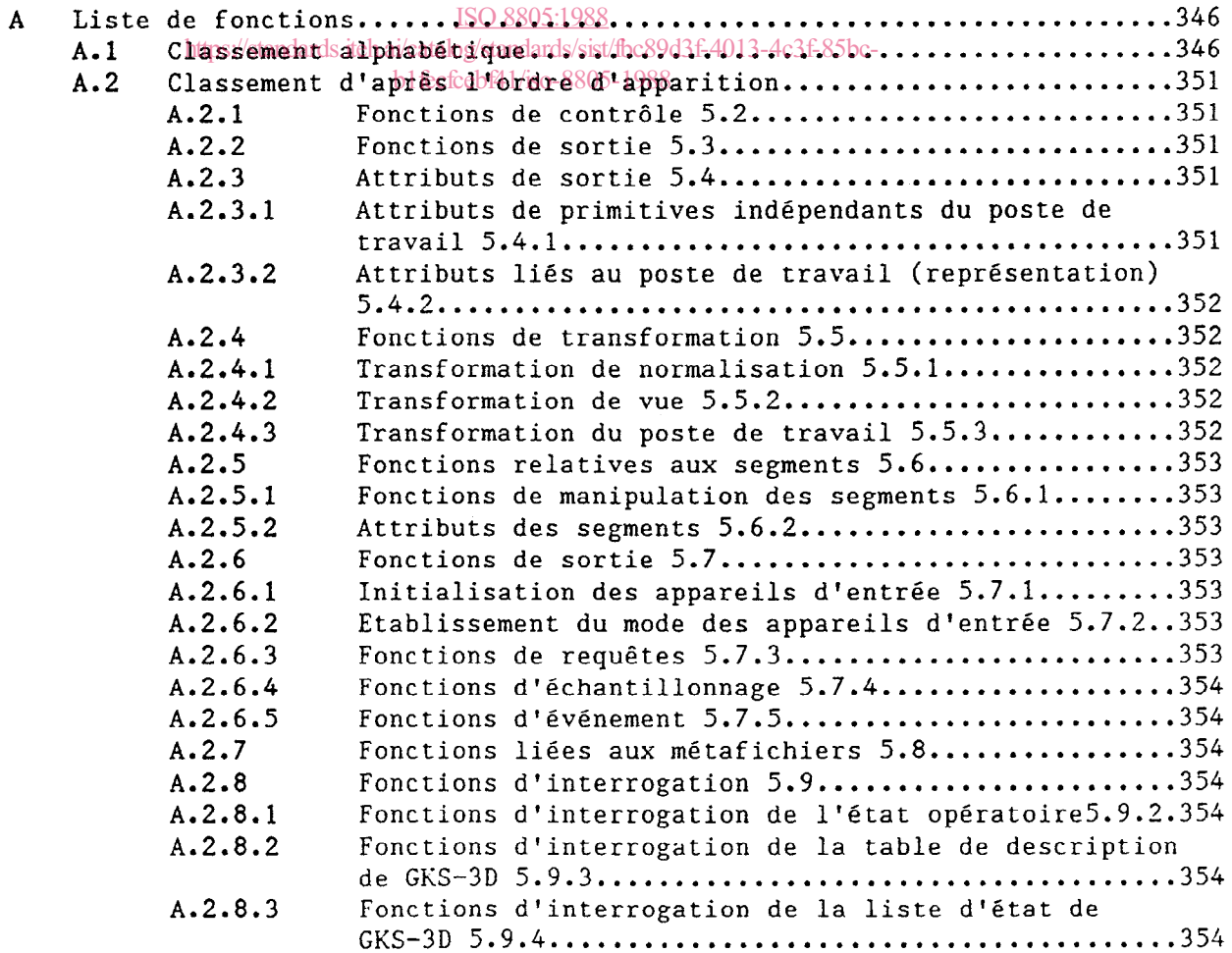

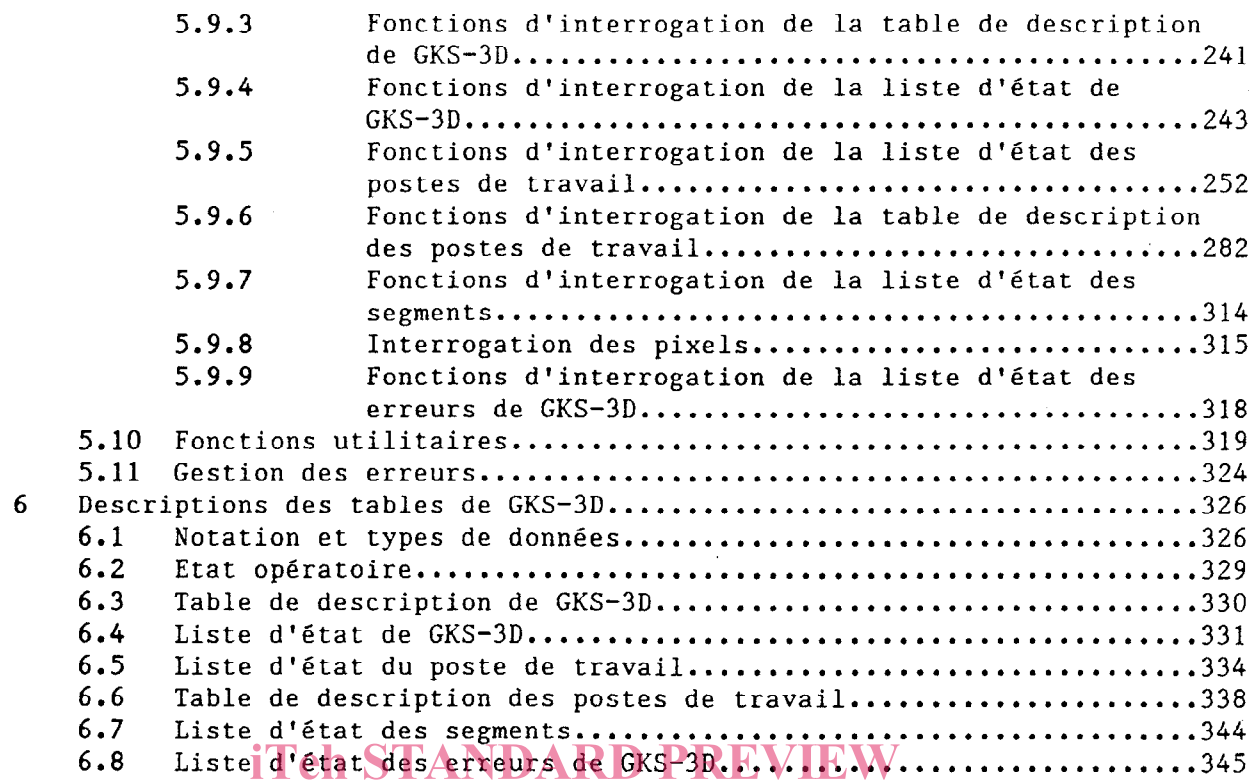

#### Annexe

 $\hat{\mathcal{A}}$ 

 $\bar{\beta}$ 

 $\sim$ 

# (standards.iteh.ai)

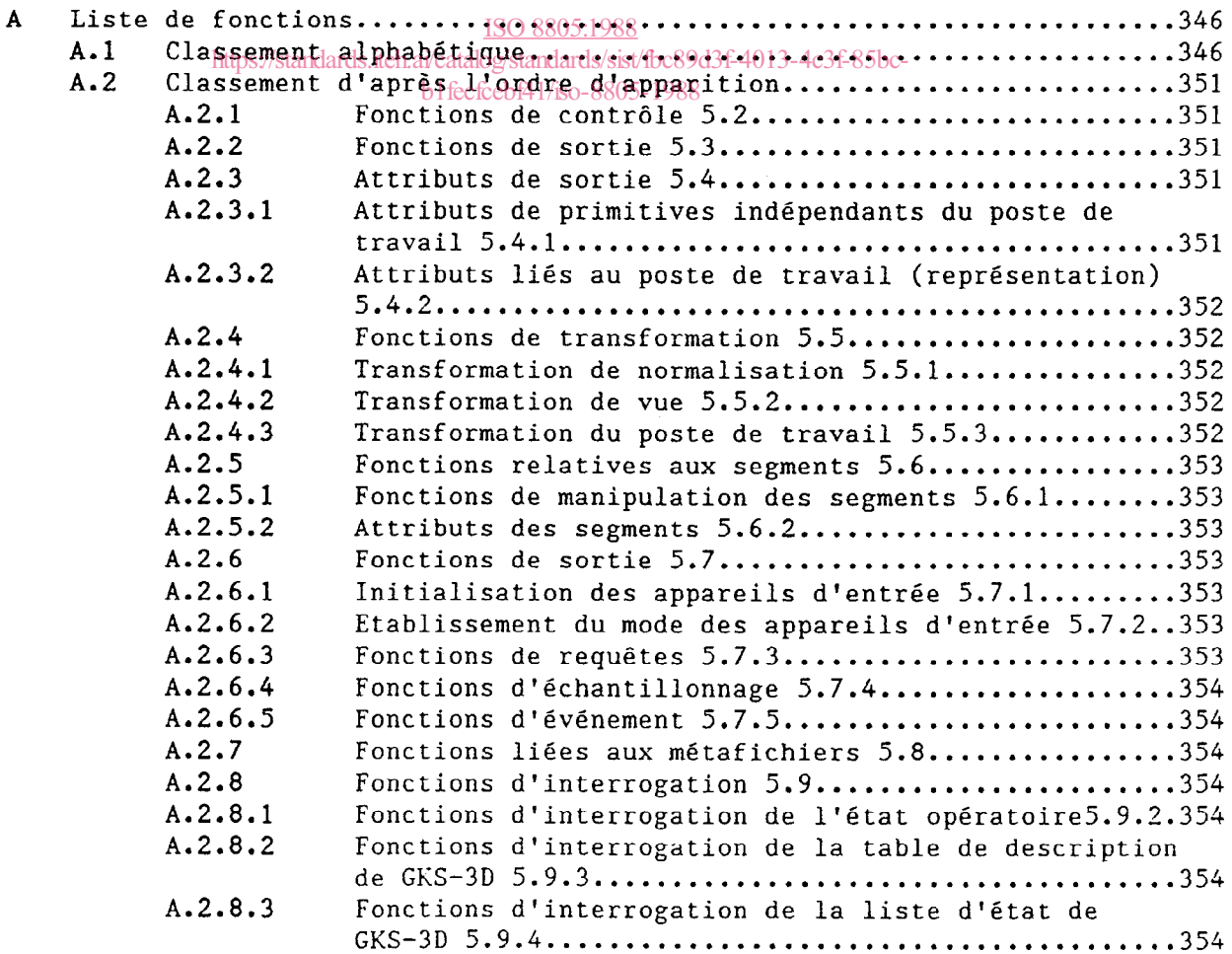

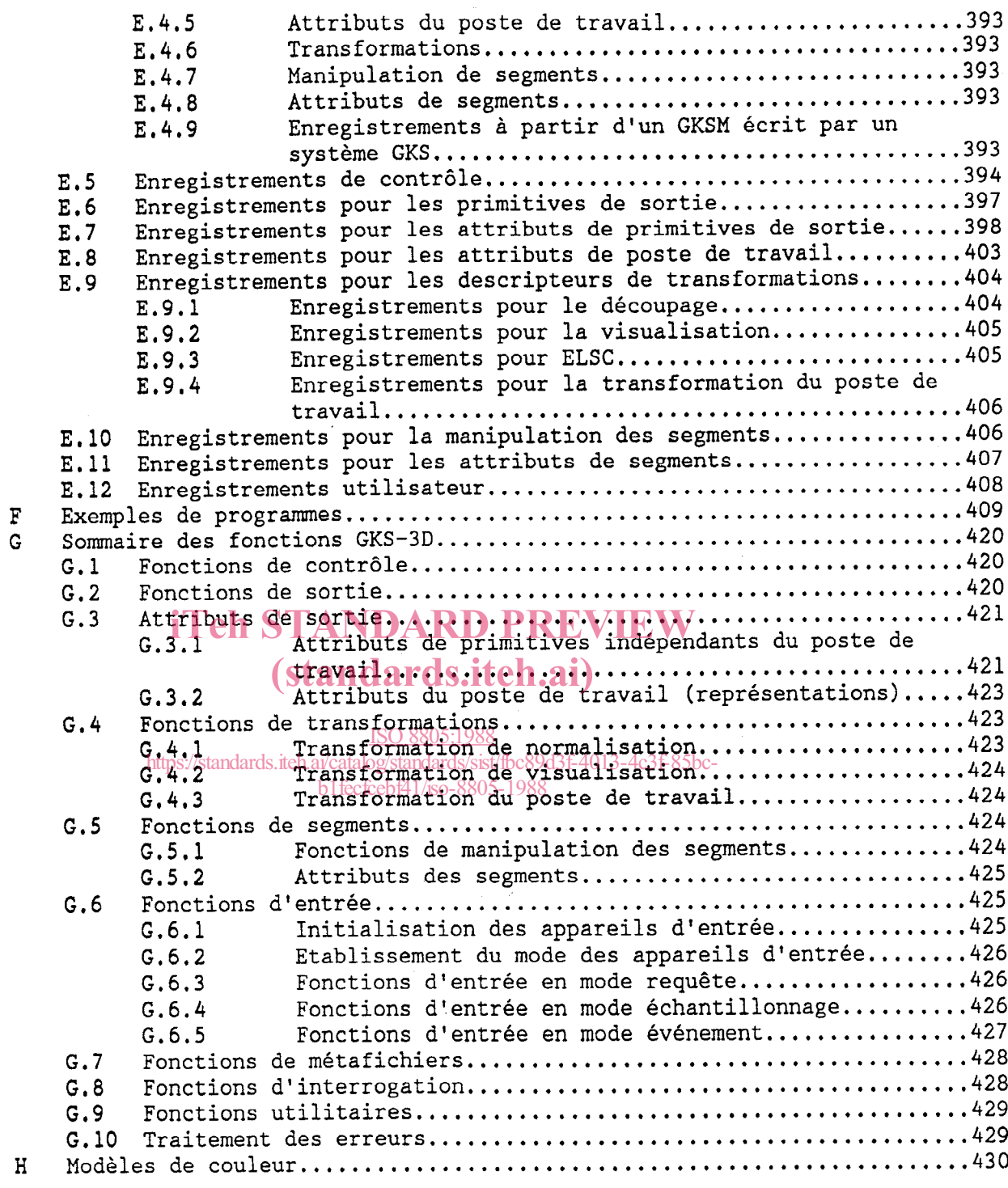

 $\sim 10^7$ 

Page blanche

# iTeh STANDARD PREVIEW (standards.iteh.ai)

ISO 8805:1988 https://standards.iteh.ai/catalog/standards/sist/fbc89d3f-4013-4c3f-85bcb1fecfcebf41/iso-8805-1988

 $\mathcal{A}^{\mathcal{A}}$ 

Systèmes de traitement de l'information  $-$  Infographie  $-$ Système graphique de base en trois dimensions (GKS-3D)  $-$  Description fonctionnelle

## iTeh STANDARD PREVIEW (standards.iteh.ai)

0 Introduction

ISO 8805:1988 https://standards.iteh.ai/catalog/standards/sist/fbc89d3f-4013-4c3f-85bc-

Le système graphique de base tridimensionnel (GKS-3D) est constitué d'un b1fecfcebf41/iso-8805-1988ensemble de fonctions destinées à :

a) la définition et l'affichage des données graphiques en 2D et 3D ;

b) le stockage et la manipulation des données graphiques ;

c) l'entrée des données reliées entre elles du point de vue graphique.

Les principales raisons pour l'introduction d'une norme en infographie sont :

d) permettre de transporter aisément les programmes d'application utilisant l'infographie d'une installation à l'autre ;

e) aider les programmes d'application à comprendre et à utiliser les méthodes graphiques ;

f) servir de cahier des charges pour les constructeurs d'Équipement graphique en fournissant les combinaisons utiles de fonctions graphiques pour un appareil.

Afin d'atteindre ces objectifs principaux, la conception du système GKS-3D a été basée sur les exigences suivantes :

g) GKS-3D doit inclure toutes les possibilités qui sont essentielles dans tout le spectre de l'infographie, des simples sorties passives aux applications très interactives ;

h) toute la gamme d'appareils graphiques, que ce soient les appareils à quadrillage ou à balayage cavalier, les imprimantes de microfilm, les tubes à mémoire ou les consoles de visualisation à rafraîchissement et à couleur doivent être contrôlés par GKS-3D de la même façon ;

i) GKS-3D doit apporter toutes les fonctions requises pour la majorité des applications ;

Ces exigences ont été utilisées pour formuler un certain nombre de principes, permettant de départager certains choix de conception. Il a été ainsi possible de contribuer aux objectifs généraux de conception tout en insistant sur certains aspects. Cinq aspects de la conception ont été identifiés, chacun d'eux étant caractérisé par un ensemble de principes :

j) objectifs de conception : les principes suivants doivent être respectés pour tout choix technique :

1) cohérence : les exigences obligatoires de GKS-3D ne doivent pas être mutuellement contradictoires ;

2) compatibilité : aucune autre norme ou règle couramment acceptée ne doit être violée ;

3) orthogonalité : les fonctions ou modules de GKS-3D doivent être indépendants les uns des autres, ou la dépendance doit être structurée et bien définie. (standards.iteh.ai)

k) possibilités fonctionnelles : les<sub>SØR&BS</sub>hes suivants ont été utilis<br>seur déficient de la constance de la constance de la constance de la constance de la constance de la constance pour définir le domaine de GKS-3D<sub>i</sub> catalog/standards/sist/fbc89d3f-4013-4c3f-85bc-

b1fecfcebf41/iso-8805-1988

1) complétude : toutes les fonctions utiles à la majorité des applic tions d'un niveau de fonctionnalité donné seront incluses ;

2) minimalité : les fonctions qui ne sont pas indispensables pour les applications d'un niveau de fonctionnalité donné ne seront pas incluses ;

3) compacité : une application doit pouvoir atteindre le résultat désiré en utilisant le nombre le plus réduit de fonctions et de paramètres possible ;

4) richesse : un ensemble varié de fonctions offre des facilités importantes, allant au-delà des fonctions de base, et comprend des possibilités d'ordre supérieur.

Il est évident qu'une interrelation existe entre les principes de ce groupe. Par conséquent, les fonctions de GKS-3D sont groupées en neuf niveaux. Une implémentation de GKS-3D comprend précisement un de ces niveaux. Tandis que le niveau le plus bas contient seulement un jeu minimal de fonctions, les niveaux supérieurs peuvent aller au-delà des besoins fondamentaux, vers une plus grande richesse.

1) conception de l'interface utilisateur : les principes suivants ont été utilisés dans la conception de l'interface utilisateur :

1) convivialité : GKS-3D doit permettre la conception d'interfaces utilisateurs désirées ;

2) clarté : les concepts et les possibilités fonctionnelles de GKS-3D doivent être faciles à comprendre, en particulier, pour le programmeur d'application.

3) traitement des erreurs : les défaillances des modules ou des fonctions du système, qu'elles soient provoquées par les erreurs du système ou par le programme d'application, doivent être traitées de façon telle que la réaction à l'erreur soit suffisamment compréhensible et informative pour le programmeur d'application, et les conséquences, sur le système et sur le programme d'application, soient aussi réduites que possible.

La clarté et le traitement correct des erreurs sont les aspects de la convivialité. Le traitement des erreurs fait partie intégrante de GKS-3D. Pour aider à la clarté, le système et son état peuvent être présentés à l'utilisateur d'une manière aisément compréhensible.

La clarté ne s<sup>i</sup>applique pas seulement à la conception mais aussi à la descrip tion du système. A cet effet, la spécification de GKS-3D est divisée en une tion du système. A cet effet, la spécification de GKS-3D est divisée en un<br>description générale, une description des structures de données sous-jacente représentant l'état du système, et une description des fonctions et de leurs effets sur ces structures de données1988

https://standards.iteh.ai/catalog/standards/sist/fbc89d3f-4013-4c3f-85bc-

m) appareils graphiqueslfcfcesl/principes suivants concernent les différen appareils graphiques qui peuvent être utilisés par GKS-3D :

1) indépendance vis-à-vis des appareils : les fonctions de GKS-3D doivent être conçues de façon à permettre aux programmes d'application, utilisant ces fonctions, d'adresser les facilités d'appareils graphiques d'entrée et de sortie très différents sans modification de la structure de ces programmes ;

2) richesse des appareils : toutes les possibilités d'une large gamme d'appareils graphiques d'entrée ou de sortie seront accessibles à partir des fonctions de GKS-3D.

Ces principes ont conduit au concept fondamental sous-jacent de l'architecture de GKS-3D : le concept de plusieurs postes de travail graphiques indépendants connectés à GKS-3D et pilotés par ce système. Le programme d'application peut s'enquérir des possibilités de chaque poste de travail. Le système GKS-3D comprend des fonctions d'échappement qui sont aisément identifiables dans un programme d'application et peuvent être utilisées pour accéder aux facilités spécifiques d'un appareil donné.

n) mise en oeuvre : le dernier groupe de principes concerne la mise en oeuvre de GKS-3D :

1) facilité de mise en oeuvre : les fonctions de GKS-3D devront pouvoir être supportées par la plupart des langages hôtes sur la plupart des systèmes d'exploitation et avec la plupart des appareils graphiques ;

2) indépendance vis-à-vis du langage : il doit être possible d'accéder aux facilités de GKS-3D en utilisant l'un quelconque des langages de programmation normalisés par ISO ;

3) efficacité : GKS-3D doit pouvoir être mise en oeuvre sans requérir l'utilisation d'algorithmes coûteux en temps ;

4) robustesse : l'opérateur et le programmeur d'application doivent être protégés le mieux possible vis-à-vis des défaillances matérielles ou logicielles du système.

Ces cinq groupes de principes sont reliés. Par exemple, les objectifs de la conception et les possibilités fonctionnelles contribuent à la facilité d'emploi par l'utilisateur. L'efficacité est également importante si on considère le temps de réponse dans un environnement interactif. Certains principes peuvent donner lieu à conflit, par exemple richesse et minimalité, traitement détaillé des erreurs et effiques de Acompacité et Pichesse des Appareils. Des compromis devront être trouvés pour atteindre les objectifs généraux de la compromis devront erre trouves pour attendre les objectifs generaux de la<br>conception : GKS-3D doit avoir une structure facile à comprendre et comporter un ensemble de fonctions qui permettent à une vaste majorité d'utilisateurs de l'infographie de concevoir des programmes d'application portables et indépen dants des terminaux susceptibles d'être mis ouvrisse euvre sur toute la gamme des appareils graphiques. b1fecfcebf41/iso-8805-1988

0) relations avec ISO 7942 : Cette norme adhère aux objectifs de la conception par rapport à IS 7942 :

1) les relations entre les fonctions de ISO 7942 et les fonctions décrites dans cette norme doivent être clairement définies et pouvoir être mises en oeuvre d'une façon indépendante ;

2) le format des fonctions et leurs paramètres dans les ISO 7942 resteront inchangés dans cette norme ;

3) les fonctions supplémentaires seront ajoutées uniquement comme support à la nouvelle fonctionnalité 3D.

p) compatibilité des Programmes d'Application : l'objectif principal de cette norme consiste à exécuter les programmes d'applications écrits avec les fonctions spécifiées dans ISO 7942, sans modifier sa mise en oeuvre conforme à cette norme, et d'obtenir les mêmes résultats sur les postes de travail de même type, sous réserve des différences autorisées en détai dans l'Annexe D. Néanmoins, il est reconnu que dans certaines situations. spécialement celles utilisant les métafichiers, cet objectif ne peut pas être toujours atteint (voir Annexe D pour plus de détails).

q) relations avec ISO 9592 : cette Norme Internationale a les rapports suivants avec ISO 9592 (PHIGS) :

Il existe des différences fondamentales entre PHIGS et GKS/GKS-3D. Contrairement à GKS/GKS-3D, PHIGS ne se limite pas aux représentations graphiques et fournit une définition de structure de données et les possibilités au niveau d'éditeur qui ne sont pas nécessairement dépendantes des sorties graphiques. PHIGS fournit les possibilités de structure de données qui peuvent être interprétées comme des sorties graphiques au lieu d'être dirigées vers les sorties graphiques et l'interaction.

GKS/GKS-3D est orienté vers la sortie directe des primitives graphiques groupées dans les segments, tandis que PHIGS fournit les structures de données qui sont parcourues pour produire les sorties graphiques. Néanmoins, les primitives de sortie et leurs attributs générés lors de cette recherche dans la structure sont presque identiques à ceux de GKS-3D.

PHIGS fournit le même modèle de base d'entrée que GKS-3D. La mesure de l'appareil logique d'entrée de désignation est ici utilisée pour identifier aussi l'élément de structure dans le stockage de la structure centrale de PHIGS qui génère la primitive désignée par l'opérateur.

Pour plus d'informations, consulter les annexes de C à H ; elles ne font pas partie des spécifications. Consuleit des annexes de Wa

## (standards.iteh.ai)

ISO 8805:1988 https://standards.iteh.ai/catalog/standards/sist/fbc89d3f-4013-4c3f-85bcb1fecfcebf41/iso-8805-1988

1 Objet et domaine d'application

Cette norme internationale décrit un ensemble de fonctions destinées à la programmation en infographie. GKS-3D constitue un système graphique de base pour les applications produisant des images tri-dimensionnelles sur les appareils d'affichage graphiques. Elle supporte les entrées et les interactions avec un opérateur en fournissant les fonctions de base pour l'entrée graphique, la segmentation, la mise en réserve et les modifications dynamiques des images. Un concept fondamental de GKS-3D est la notion de poste de travail, qui comprend un seul moyen de sortie et un certain nombre de moyens d'entrée. Plusieurs postes de travail peuvent être utilisés simultanément. Le programme d'application peut adapter son comportement vis-à-vis d'un poste de travail de façon à tirer le meilleur parti des possibilités de ce poste. Cette norme internationale contient les fonctions de stockage (mise en réserve) et la restauration de données au moyen d'un fichier graphique externe. Enfin, les fonctions sont groupées en niveaux compatibles entre eux. Leurs possibilités s'accroissent avec les niveaux.

Cette norme contient des programmes d'application avec la possiblité de définir et d'afficher les primitives graphiques 3D, en utilisant les coordonnées 3D spécifiées. De plus, le modèle d'entrée GKS-3D contient un releveur de coordonnées en 3D et un releveur de suite de coordonnées.

Les primitives de sortie de cette Norme diffèrent de celles d'ISO 7942 sur les<br>points suivants : points suivants :

a) les primitives polyligne et polyman@uallogent définies par une séquence arbitraire de coordonnées and pla ISO 8805:1988 https://standards.iteh.ai/catalog/standards/sist/fbc89d3f-4013-4c3f-85bcb1fecfcebf41/iso-8805-1988

b) les primitives de texte, polygone et matrice de pixels restent planaires, mais peuvent rester en un plan positionné d'une façon arbitraire en  $3D$ .

c) la primitive ensemble de polygones est introduite.

Cette norme contient des fonctions de génération de primitives.

Les fonctions de ISO 7942 peuvent être utilisées dans cette norme. Néanmoins, les fonctions de sortie génèrent les instances de primitives 3D. Ces instances sont contraintes de rester en un plan. De plus, les possibilités supplémentaires sont fournies dans cette norme pour :

d) spécifier les vues des objets en 30 ;

e) obtenir des informations à partir des moyens d'entrée en 3D

f) permettre aux postes de travail d'effectuer les opérations d'élimination de lignes et de surfaces cachées (ELSC).

Cette Norme Internationale ne contient pas de fonctions spécifiques pour manipuler les techniques d'interprétation comme source de lumière, ombres, textures et calculs d'ombres. Néanmoins, les postes de travail peuvent appliquer ces techniques ; les primitives et les attributs sont réalisés localement a condition que les directives de 1'Annexe D concernant les différences de postes de travail autorisées soient respectées.

Note : pour certains paramètres de fonctions, GKS-3D définit la hiérarchie de valeurs réservées à l'enregistrement (voir 4.1.2). Les significations de ces valeurs seront définies en utilisant les procédures établies.

GKS-3D définit un noyau de système graphique indépendant du langage. Pour son intégration dans un langage de programmation, GKS-3D est plongé dans une couche dépendant du langage qui respecte les conventions de ce même langage.

# iTeh STANDARD PREVIEW (standards.iteh.ai)

ISO 8805:1988 https://standards.iteh.ai/catalog/standards/sist/fbc89d3f-4013-4c3f-85bcb1fecfcebf41/iso-8805-1988